# **A Utilização do Geoprocessamento em Projetos de Combate à Pobreza Rural: um estudo de caso da Associação Riacho dos Bois - Florânia/RN**

*Mariana Torres Correia de Mello[1](#page-0-0) Márcio Breno Nazaro Nobre[2](#page-0-1) Paulo César de Araújo[3](#page-0-2)*

#### **Resumo**

O projeto "Combate à Pobreza Rural - CPR" oferecido pelo Ministério do Desenvolvimento Agrário oferece oportunidade dos trabalhadores rurais sem terra adquirir seu imóvel rural próprio, incentivando a produção no campo e melhores condições de vida. São necessários estudos sociais, econômicos, ambientais e rurais das propriedades rurais. Nesse sentido, as técnicas de geoprocessamento, em especial os recursos disponíveis nos Sistemas de Informações Geográficas - SIG se apresentam como importante ferramenta para tomadas de decisão em projetos que se enquadram no CPR. O artigo trará um estudo de caso em uma propriedade rural no município de Florânia/RN, no qual se utilizou as ferramentas de SIG para melhor caracterização da propriedade utilizada para o CPR.

**Palavras-chave**: CPR; SIG; Imóvel rural.

### *The Use of GIS Projects to Combat Rural Poverty: a case study of the Riacho dos Bois Association on Florânia/RN*

#### **Abstract**

The project "Combat Rural Poverty - CRP" is a line of funding from the "National Program of Land Credit" offered by the Ministry of Agrarian Development. This project offers the opportunity of landless rural workers to acquire their own rural property, encouraging the production on the field and better living conditions. Social, economic, environmental and rural farm studies of the rural lands are needed and Geographic Information Systems - GIS stand as important tools to make decisions on projects that fall within CRP. The article brings a case study on a farm in the city of Florânia / RN, where GIS tools were used for better understanding of the property used for CRP. Key words**:** CRP; GIS; Rural property.

<span id="page-0-0"></span><sup>1</sup> Mestranda em Geografia pela UFRN. Contato: marianatcm@yahoo.com.br

<span id="page-0-1"></span><sup>2</sup> Bacharel em Direito. Contato: marcio\_bnn@hotmail.com

<span id="page-0-2"></span><sup>3</sup> Docente do DGEO/UFRN. Contato: pcaraujo@ufrnet.br

### **Introdução**

Quando se observa as diferentes formas de ocupações no solo ao longo dos anos, percebem-se grandes modificações no espaço geográfico. Tais modificações são imprescindíveis à dinâmica evolutiva da sociedade do ponto de vista econômico, de subsistência e de crescimento social. Essas modificações devem envolver tanto a população urbana, quanto a população rural.

Atualmente, o governo federal através do Ministério do Desenvolvimento Agrário, por meio da Secretaria de Reordenamento Agrário, desenvolve projetos sociais para a população rural, dentre eles o Programa Nacional de Crédito Fundiário (PNCF) e seu subprograma de financiamento "Combate à Pobreza Rural (CPR)" no qual oferece condições para que os trabalhadores rurais sem terra ou com pouca terra possam adquirir um imóvel rural por meio de um financiamento. O recurso ainda é usado na criação de infra-estrutura necessária para a produção e assistência técnica e extensão rural. Além da terra, o agricultor pode construir sua casa, preparar o solo, comprar implementos, ter acompanhamento técnico e o que mais for necessário para se desenvolver de forma independente e autônoma.

O CPR exige como requisito a apresentação de um projeto produtivo com descrição do que será produzido na área, podendo ser: gado bovino, apicultura, cultivo de frutíferas e vegetais, leite, queijo e etc. Independente da atividade que melhor se encaixe as características da área, qualquer uma delas irá modificar a área "natural", interferindo em suas características naturais.

Além desse pré-requisito, informações relevantes da área serão levantadas como a delimitação de reserva legal, que será parte da propriedade que deverá ser protegida sob qualquer forma de utilização. O Novo Código Florestal – Lei nº 12.651 de 17 de outubro de 2012– determina 20% da propriedade.

Também serão determinadas as Áreas de Preservação Permanente (APP's) existentes na propriedade, conforme explicitado na Resolução CONAMA nº 302, de 20 de março de 2002, que dispõe sobre os parâmetros, definições e limites de Áreas de Preservação Permanente de reservatórios artificiais e o regime de uso do entorno e Resolução CONAMA n° 303, de 20 de março de 2002, que dispõe sobre parâmetros, definições e limites de Áreas de Preservação Permanente.

De acordo com essas resoluções, as Áreas de Preservação Permanente e outros espaços territoriais especialmente protegidos representam instrumentos de relevante

interesse ambiental, integram o desenvolvimento sustentável e são objetivo das presentes e futuras gerações.

Como se pode perceber, as propriedades rurais devem ser analisadas sob vários aspectos concentrando estudos sociais, econômicos, ambientais e rurais, compondo um grande estudo interdisciplinar e integrado. Pois, para concretização deste projeto, existem etapas diversas, como por exemplo: a negociação com o proprietário da gleba a ser vendida, a formação do grupo de beneficiários que serão os novos donos da terra, o projeto produtivo que será implementado, a infra-estrutura adquirida e construída, a distribuição na utilização dos recursos, dentre outros. A empresa de assistência técnica que auxiliará as várias etapas deverá ser multidisciplinar e dominar as variadas ferramentas disponíveis para sofisticação e precisão na elaboração do projeto, dentre outras fases.

O geoprocessamento destaca-se como uma ferramenta poderosa no auxilio dessas etapas, facilitando a execução de tarefas obrigatórias como estruturação do projeto produtivo, manejo florestal, delimitação da reserva legal, APP's e, principalmente, o georreferenciamento da área com o máximo de precisão e clareza.

Nesse intuito, o presente trabalho, discute à importância da utilização do geoprocessamento em projetos destinados ao CPR, afirmando a importância de uma análise espacial detalhada da área da propriedade no qual o projeto irá ser desenvolvido.

A justificativa da escolha do tema "SIG", como instrumento auxiliar do planejamento do CPR, diz respeito à necessidade das propriedades rurais implantarem sistemas de controle de dados que permitam provisão de análises técnicas para identificar os desempenhos no processo de produção agropecuário adotado, identificando retornos econômicos, taxas de remuneração e demais desempenhos agronômicos e zootécnicos, além de fornecer os elementos cognitivos indispensáveis à orientação efetiva das ações de assistência técnica e extensão rural prestadas aos beneficiários de glebas pertencentes à agricultura familiar, o que confere relevância prática com elevado apelo social ao tema da pesquisa, tornando claras as suas contribuições, tanto para a sociedade quanto para o meio ambiente.

As análises possíveis em um ambiente SIG são variadas e incluem à identificação e análise da produtividade de cultivos e criações, a partir da localização dos fatores que afetam a agronomia dos cultivos, zootecnia das criações, suas produtividades físicas e econômicas, além de outros fatores que lhe são pertinentes, como o tipo de solo, nível de nutrientes, pluviometria, declividade, uso de defensivos, localização racional das atividades agropecuárias, o compromisso com a preservação ambiental, dentro da gleba georreferenciada e etc.

A pesquisa pretende contribuir para a solução do problema do sistema de planejamento e monitoramento aplicados aos projetos de CPR em glebas que serão georreferenciadas, permitindo maior conhecimento e controle e com isto à reorientação de suas atividades agropecuárias, tornando seu desempenho competitivo e sustentável em observância ao meio ambiente.

Sendo assim, o objetivo deste trabalho é discutir a importância da utilização das ferramentas computacionais do geoprocessamento como instrumento para tomada de decisão em projetos que se enquadram no CPR. Para isso, será apresentado um estudo de caso na Associação Riacho dos Bois, localizada no município de Florânia/RN.

# **O geoprocessamento e suas funcionalidades**

O termo Geoprocessamento se refere a disciplina do conhecimento que utiliza técnicas matemáticas e computacionais para o tratamento da informação geográfica e que vem influenciando de maneira crescente as áreas de Cartografia, Análise de Recursos Naturais, Transportes, Comunicações, Energia e Planejamento Urbano, Regional e Rural. É costume dizer que o Geoprocessamento é uma tecnologia interdisciplinar, que permite a convergência de diferentes disciplinas científicas para o estudo de fenômenos ambientais e urbanos. Ou ainda, que "o espaço é uma linguagem comum" para as diferentes disciplinas do conhecimento (CÂMARA et al 2001).

As ferramentas computacionais para Geoprocessamento são denominadas de Sistemas de Informação Geográfica (SIG) e, segundo Câmara et al 2001, permitem realizar análises complexas, ao integrar dados de diversas fontes e ao criar bancos de dados georreferenciados. Do ponto de vista da aplicação, utilizar um SIG implica em escolher as representações computacionais mais adequadas para capturar a semântica de seu domínio de aplicação. Do ponto de vista da tecnologia, desenvolver um SIG significa oferecer o conjunto mais amplo possível de estruturas de dados e algoritmos capazes de representar a grande diversidade de concepções do espaço.

Os Sistemas de Informação Geográfica (SIG ou GIS - Geographic Information System) – se aplicam aos sistemas que realizam o tratamento computacional de dados geográficos e capturam informações não apenas com base em suas características alfanuméricas, mas também através de sua localização espacial, oferecendo ao planejamento uma visão inédita de seu ambiente de trabalho, em que todos os dados ou

informações são disponibilizados sobre um determinado tema se inter-relacionam com base no que lhes é fundamentalmente comum – a localização geográfica.

CÂMARA et al 2001 apresentam algumas definições de SIG: "Um conjunto manual ou computacional de procedimentos utilizados para armazenar e manipular dados georreferenciados"; "Conjunto poderoso de ferramentas para coletar, armazenar, recuperar, transformar e visualizar dados sobre o mundo real";"Um sistema de suporte à decisão que integra dados referenciados espacialmente num ambiente de respostas a problemas"; "Um banco de dados indexados espacialmente, sobre o qual opera um conjunto de procedimentos para responder a consultas sobre entidades espaciais".

A forma como observamos os dados quando aproximados a uma representação fictícia do mundo real, podem ser subdivididos em dados temáticos, cadastrais, redes, modelos numéricos de terreno e imagens.

Os dados temáticos descrevem a distribuição espacial de uma grandeza geográfica qualitativamente, como por exemplo, um mapa de geomorfologia. Um dado cadastral distingue-se de um temático, pois cada um de seus elementos é um objeto geográfico, que possui atributos e pode estar associado a várias representações gráficas. Dados de rede são dados vetoriais em forma de linhas com sentido, como por exemplo, dados de rios, linhas de transmissão e estradas. O modelo numérico de terreno (ou MNT) é comumente utilizado para representar dados de altimetria. Burrough (1986) aponta que os MNTs são utilizados para armazenamento de dados de altimetria para gerar mapas topográficos; análises de corte-aterro para projeto de estradas e barragens; mapas de declividade e exposição para apoio a análises de geomorfologia e erodibilidade; análise de variáveis geofísicas e geoquímicas; apresentação tridimensional (em combinação com outras variáveis).

Outro tipo de dados são as imagens que podem ser obtidas por satélites, fotografias aéreas ou "scanners" aerotransportados. A imagem é composta por vários elementos denominados "pixel". Cada "pixel" tem um valor proporcional à energia eletromagnética refletida ou emitida pela área da superfície terrestre correspondente.

Um SIG apresenta os seguintes componentes (estrutura): interface com usuário; entrada e integração de dados; funções de consulta e análise espacial; visualização e plotagem; armazenamento e recuperação de dados (organizados sob a forma de um banco de dados geográficos). Tais componentes se relacionam de forma hierárquica, onde em seu nível mais próximo ao usuário, a interface homem-máquina define como o sistema é operado e controlado. No nível intermediário, um SIG deve ter mecanismos de

**Sociedade e Território, Natal, v. 26, nº 2, p. 73 - 91, jul./dez. 2014.**

processamento de dados espaciais (entrada, edição, análise, visualização e saída); no nível mais interno do sistema, um sistema gerenciador de bancos de dados geográficos (SGBD) oferece armazenamento e recuperação dos dados espaciais e seus atributos (CÂMARA et al 2001).

São inúmeras as utilidades dos sistemas de informação geográfica nas mais diversas áreas. A obtenção de dados visuais que remetam a realidade facilita o planejamento e monitoramento de qualquer atividade que se queira exercer no espaço geográfico. Este sistema, além de organizar os dados socioeconômicos e espaciais, permite a visualização da localização geográfica deles, possibilita sua análise e facilita a manipulação dos mesmos, em especial quando existe uma grande massa de dados. Essas análises são primordiais para o desenvolvimento de projetos para a agricultura familiar, essenciais na análise da propriedade e desenvolvimento dos projetos produtivos.

### **Os projetos de agricultura familiar**

Entende-se como Programa Nacional de Crédito Fundiário, no que tange seu Subprograma de financiamento Combate à Pobreza Rural, como o conjunto de ações de fomento a reforma agrária, por intermédio de operações crédito seja coletivo ou individual, que permite a aquisição e estruturação produtiva de imóveis rurais. O Programa Nacional de Crédito Fundiário complementa a política de reforma agrária brasileira, pois permite a inserção de áreas que não poderiam ser contempladas por outros procedimentos administrativos, em particular propriedades com áreas inferiores a 15 módulos fiscais ou propriedades produtivas, ampliando a redistribuição de terras, consolidando regimes de propriedade e seu uso em bases familiares.

Parte do financiamento concedido por este Subprograma é reembolsável (custos de aquisição da terra) e outra não reembolsável (infraestrutura produtiva); os limites dos montantes de recursos financeiros não reembolsáveis e reembolsáveis obedecem determinação do Conselho Monetário Nacional.

Os recursos que financiam estas ações são oriundos do Fundo de Terras e da Reforma Agrária e o publico alvo do Subprograma é formado por trabalhadores rurais, necessariamente organizados em associações, com restrição patrimonial, maiores de 16 anos e menores de 65 anos, que não possuem uma propriedade rural maior do que as dimensões de uma propriedade familiar, tenham experiência em atividade agropecuária comprovada nos últimos 5 anos, não tenham sido beneficiados por outros programas de reforma agrária e não sejam detentores de cargo ou função pública.

A execução Subprograma Combate a Pobreza Rural é descentralizado, portanto o rol de competências está distribuído entre Governo Federal, em parcerias com os governos estaduais, movimentos sindicais de trabalhadores e trabalhadoras rurais e da agricultura familiar, entidades da sociedade civil organizadas, estando garantida a efetiva participação dos Conselhos Estaduais de Desenvolvimento Rural e Conselhos Municipais de Desenvolvimento Rural no diálogo a respeito da aprovação das propostas e fiscalização dos projetos em andamento.

Atualmente, o procedimento administrativo para aprovação, contratação do financiamento e implantação da infraestrutura produtiva de uma proposta de financiamento pelo Subprograma de Combate a Pobreza Rural, atende inicialmente a uma etapa de aquisição do imóvel chamada de Subprojeto de Aquisição de Terra – SAT (através do qual são financiadas o pagamento da terra, despesas cartoriais, impostos de transmissão e levantamento topográfico) e posteriormente o Subprojeto de Investimento comunitário – SIC (etapa de implantação do projeto produtivo).

O SAT inicia-se com o negociação entre os candidatos a beneficiários do Subprograma negociando o preço do imóvel, que pretendem adquirir, junto ao proprietário. Em seguida os agricultores e agricultoras familiares buscam uma entidade credenciada a elaborar propostas junto ao Programa Nacional de Crédito Fundiário para iniciar os tramites burocrático.

A entidade credenciada junto ao Programa, que pode ser uma empresa de assistência técnica, sindicato dos trabalhadores e trabalhadoras rurais da agricultura familiar ou sindicato dos trabalhadores rurais, cadastra a proposta no sistema online de cadastro de propostas (SIGCF) do Ministério do Desenvolvimento Agrário para gerar dois documentos: Declaração de Elegibilidade que deverá ser assinada pelos solicitantes da proposta e uma Declaração de Intenção de venda que deverá ser assinada pelos proprietários do imóvel rural. Estas duas declarações deverão vir acompanhadas de uma série de documentos pessoais.

Além disso, deverá constar na proposta apresentada pelos trabalhadores rurais indicações técnicas necessárias e pertinentes à avaliação da exequibilidade do projeto, sobre o potencial da terra e sua compatibilidade com os projetos produtivos propostos e seus potenciais impactos; comumente, esta proposta é elaborada por entidade de assistência técnica. Nesta etapa é indispensável apresentar o posicionamento do Conselho Municipal de Desenvolvimento Rural Sustentável a respeito da proposta.

Juntados todos os referidos documentos, os trabalhadores rurais deverão entregálos no órgão responsável pela operação do Subprograma no Estado, a Unidade Técnica Estadual – UTE, pois é de sua competência a análise da documentação para se certificar da liquidez da proposta. A UTE enviará uma equipe de fiscais para averiguar as informações contidas na proposta e emitir parecer a respeito da adequação do projeto no que toca a parte produtiva em relação ao potencial do imóvel bem como as características sociológicas do grupo de agricultores familiares.

Aprovada a proposta pelo Conselho Estadual de Desenvolvimento Rural, caberá aos agricultores familiares criarem sua associação, registrando-a em cartório, para retirada do CNPJ junto a Receita Federal do Brasil. Montado um dossiê com todos esses documentos será encaminhada a proposta para um agente financeiro credenciado ao Programa para elaboração dos contratos de financiamento e posterior registro no cartório do município do imóvel, encerrando a etapa do SAT.

Com o fim da etapa de contratação do financiamento da Associação dos trabalhadores rurais inicia-se a etapa do SIC. A Associação solicitará a uma entidade de assistência técnica para a elaboração do Plano de Investimento Comunitário que, considerando as potencialidades do imóvel, deverá indicar os projetos prioritários, custo estimado, viabilidade técnica e o plano de assistência técnica. Este plano será enviado para a UTE.

Assinado o contrato de repasse dos recursos não reembolsáveis, a Associação aplicará os recursos conforme o Plano de Investimento Comunitário, com o auxílio da empresa de assistência técnica, observando as normas de aplicação e prestação de contas determinadas no Manual de Operações da Linha de Financiamento Combate a Pobreza Rural.

#### **Metodologia**

A metodologia utilizada nas etapas de geoprocessamento no estudo da Propriedade Riacho dos Bois, localizada na zona rural de Florânia/RN, resulta de operações simples de análises espaciais desenvolvidas no software ArcGIS 10 e a ida ao campo para levantamento planimétrico da propriedade.

O primeiro passo executado foi a ida ao campo para delimitação da propriedade rural. Tal etapa resultou do caminhamento por toda a gleba com moradores da região. Em cada vértice informado pelo beneficiário foi capturado um ponto com o GPS de navegação Garmim 60CSX com precisão média de 3m e fotografado o vértice. Foram também localizadas as benfeitorias existentes na propriedade.

Em gabinete os dados do GPS foram baixados para o computador por meio do próprio software fornecido pela Garmim e a partir daí, executada a planta no software ArcGIS 10. Nessa planta foram criados os arquivos vetoriais(shapefiles) com os vértices, com as linhas que informam os comprimentos de cada lado e o polígono, no qual se extraiu a área e o perímetro.

A gleba também foi caracterizada principalmente por meio dos mapas do projeto RADAM BRASIL (1981) e o relevo analisado por meio no modelo digital de elevação do TOPODATA (modelo desenvolvido a partir do melhoramento do SRTM) com resolução espacial de 30m. Os corpos d'água foram delimitados com o auxílio das ferramentas do Google Earth e exportados para shapefiles.

A propriedade foi classificada quanto ao Sistema de Capacidade de Uso de LEPSCH et al (1983), por meio do Manual para Levantamento Utilitário do Meio Físico e Classificação de Terras no Sistema de Capacidade de Uso, o qual contém oito classes (I a VIII) e estabelece a maior ou menor complexidade de limitação e uso das terras, levando em consideração os riscos de degradação e erosão, como também as práticas conservacionistas, quais sejam: as de controle de erosão e as de melhoramento do solo (calagens, adubação, etc.).

Por fim, foram delimitadas as áreas de preservação permanente através da interpretação visual das imagens disponibilizadas no Google Earth. Como APP's, destacaram-se as faixas marginais dos rios, no entorno dos açudes e o terço superior do topo.

#### **A Associação Riacho dos Bois - Florânia/RN**

O município de Florânia localiza-se no estado do Rio Grande do Norte (Figura 01) e apresenta uma área de 504.797 km², limitando-se ao norte, com Santana do Matos e Jucurutu; ao sul, com Cruzeta e São Vicente; a leste, com Tenente Laurentino, Cruz e São Vicente e a Oeste, com Jucurutu e Caicó. Florânia contempla uma população de 8.959 habitantes, resultando em uma densidade demográfica de 17,74 hab/km². Do total da população, 6.857 pessoas moram em zona urbana e 2.102 pessoas em zona rural (IBGE, 2010).

Os recursos econômicos de Florânia baseiam-se na agropecuária, pesca, extração vegetal e silvicultura. Como principais produtos agrícolas colhidos em 2006 destaca-se a

81

mandioca (1.235 toneladas), em seguida o milho (288 toneladas), o feijão (240 toneladas) e a castanha de caju (209 toneladas), conforme o IBGE (2006). Nas atividades relativas a rebanho, o gado prevalece em maioria com 11.920 cabeças em 2011, de acordo com o IBGE. O leite apresentou produção de 2.876 (mil litros) e o mel de abelha em 992 kg em 2011. Não há significativa produção de pescados neste município. Os setores de comércio e serviços são exclusivos para atendimento a população do município.

Os dados demonstram a aptidão do município para a produção rural nos mais variados segmentos: apicultura, gado de corte, gado leiteiro, produção de queijos, plantio das mais variadas frutíferas e leguminosas, dentre outros. A determinação do produto desenvolvido depende das características geográficas do imóvel rural, como: unidades geomorfológicas, unidades pedológicas, uso e ocupação atual do solo, altimetria e mais outras análises que se fizerem necessárias.

Atualmente, organizações não governamentais trabalham na implantação do PNCF através do CPR. Uma empresa "X" que atua desde 2009 conseguiu implantar em torno de 12 projetos só em Florânia em aproximadamente três anos, totalizando uma área de 2.054,40 ha (Figura 02). A atuação dessas empresas, caso tratada de forma sério beneficiará cada vez mais o município e principalmente a sociedade, com seu grande foco no combate à pobreza rural.

Logo em seguida, é apresentada a análise efetuada em uma dessas áreas denominada "Riacho dos Bois", localizada em Florânia/RN.

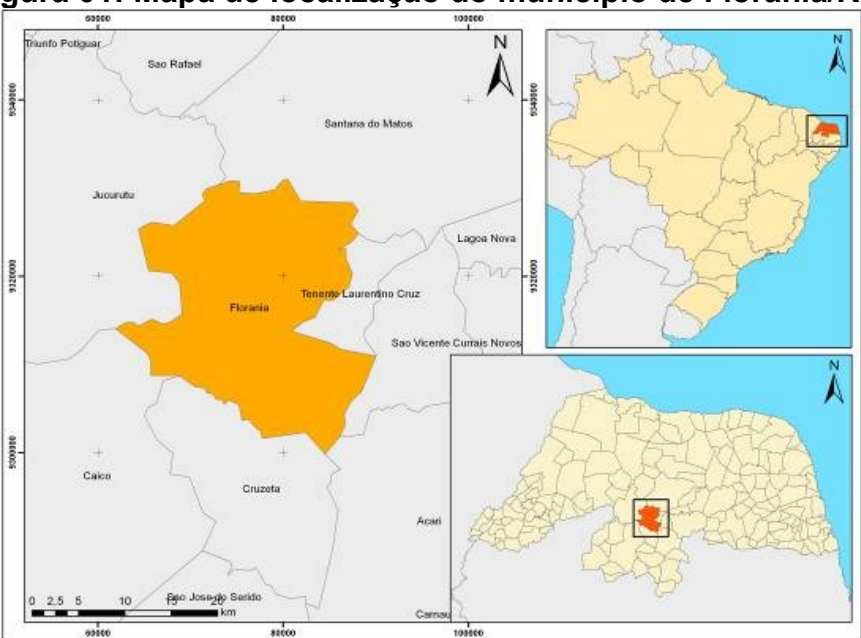

**Figura 01: Mapa de localização do município de Florânia/RN.**

Fonte: Mariana Torres, março/2013.

**Figura 02: Localização dos projetos de CPR em Florânia e adjacências pela empresa "X", com detalhe para a propriedade Riacho dos Bois (marcada em preto).**

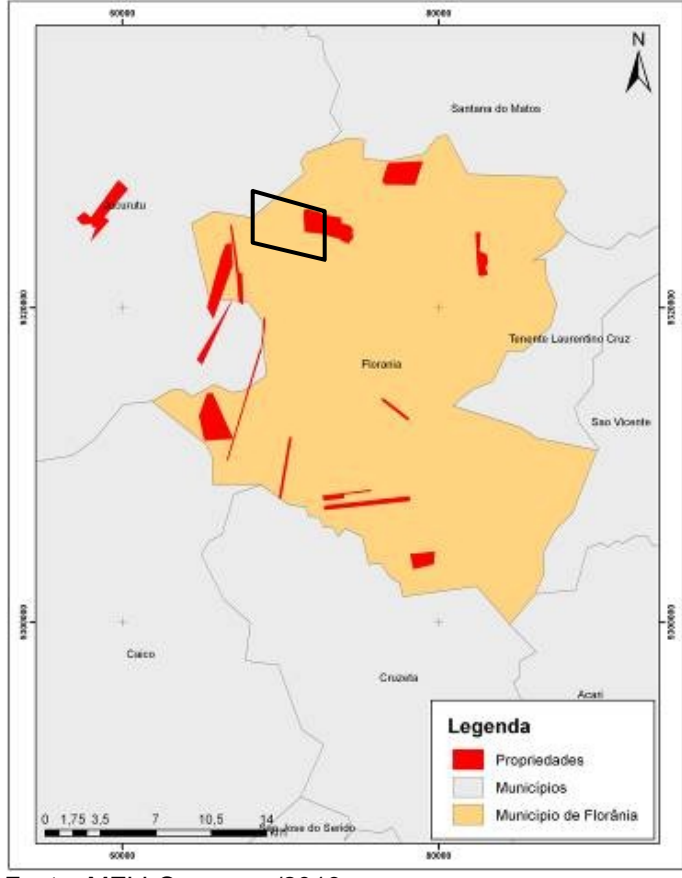

Fonte: MELLO - março/2013.

# **Caracterização da propriedade Riacho dos Bois – Florânia/RN**

A análise da propriedade Riacho dos Bois tem o propósito de descrever as limitações e confrontações quanto à localização e benfeitorias e servidões da gleba e suas particularidades quanto à capacidade de uso da referida área, situada na zona rural do município de Florânia/RN.

Essa etapa utiliza as ferramentas computacionais dos Sistemas de Informações Geográficas que auxiliará as análises dos profissionais responsáveis pela elaboração do memorial descritivo (estudo que descreve as principais características da área) e comporá como anexo o projeto do CPR apresentado a SEARA – Secretaria de Estado de Assuntos Fundiários e Apoio à Reforma Agrária, referente ao processo de aprovação de projeto ligado ao Crédito Fundiário.

O memorial descritivo baseia-se, principalmente, em planta topográfica elaborada em visita a campo para delimitação da área com a devida aparelhagem, material fotográfico e referências bibliográficas, objetivando a integração desta metodologia para obter, como produto final, a planta de localização com a delimitação dos limites e benfeitorias existentes na área e a planta altimétrica, além de sua classificação quanto ao quesito capacidade de uso da terra.

O objetivo do levantamento topográfico é apresentar o contorno, a dimensão e a posição relativa da área, levando em consideração a configuração do terreno e todas as suas particularidades notáveis, tais como acidentes naturais e artificiais (estradas, transmissão de energia elétrica, edificações, dentre outros).

Na área analisada, observa-se a presença de estradas; transmissão de energia elétrica; uma casa; três açudes, sendo um grande e dois médios; extensa área de várzea que se inserem em área de topografia acidentada e, outra parte em extensão plana.

Justifica-se a planta topográfica por ser fundamental o conhecimento pormenorizado deste terreno, tanto na etapa do projeto quanto na execução com o preparo da terra e a instalação das infra-estruturas necessárias, a topografia fornece os métodos e os instrumentos que permitem este conhecimento do terreno e asseguram uma correta implantação do projeto.

A geometria da propriedade de formato aproximadamente retangular apresenta as seguintes medidas para os lados do perímetro: 3.456,33m ao norte, 2.977,87m ao sul, 1.143,52m a oeste e 1.196,92m a leste, totalizando 8.774,64m de perímetro total.

A gleba mesmo apresentando pequena extensão de área plana possui sua maior ocorrência em topografia encravada em relevo suavemente ondulada e acidentado cuja declividade varia entre a cota topográfica máxima de 360,00m de altitude e mínima de 210,00m.

De acordo com o RADAM BRASIL (1981), os solos de ocorrência no município de Florânia, e que contêm a área da propriedade são os latossolos amarelos distróficos com características de solos aluviais de textura moderada a média de relevo plano, os solos litólicos eutróficos de relevo fortemente ondulado e ondulado com afloramentos rochosos e solos litólicos eutróficos com solos aluviais de moderado a médio e eutrófico com textura arenosa, pedregosa e rochosa de relevo ondulado e fortemente ondulado.

Quanto à capacidade de uso da área, a principal limitação ao uso agrícola diz respeito aos seguintes fatores limitativos: falta d' água, pequena profundidade dos solos, suscetibilidade à erosão, certos riscos de salinidade e pedregosidade superficial. Entretanto, em virtude da existência de água de superfície na estrutura hídrica da propriedade, tal limitação não apresenta-se tão evidente. Os solos da propriedade apresentam boa aptidão para pastagens naturais e cultivos irrigados.

Compondo a hidrografia da gleba encontra-se o rio intermitente Riacho dos Bois que corta a propriedade, além de seus afluentes. Além disso, a propriedade possui cinco reservatórios, o maior tem área de 10,36ha e o restante com, respectivamente 3,04ha; 0,61ha e 1,80ha; o reservatório existente nos fundos da propriedade não foi georreferenciado. (Fotos 01 e 02 e Figura 04).

A vegetação na área é abundante e de característica predominante do semi-árido potiguar, apresentando caatinga arbórea – arbustiva e caatinga arbórea, com caráter mais seco e abundância de cactáceas e plantas de porte mais baixo e espalhadas. Dentre as espécies, destaca-se a presença de juremas, imburana, pinhão, marmeleiro, mufumbo e angico, e outras, além da ocorrência de gramíneas nativas conhecidas vulgarmente por capim panasco e milhã.

**Figura 03– Visão geral da propriedade, com ênfase a um dos açudes da área.** 

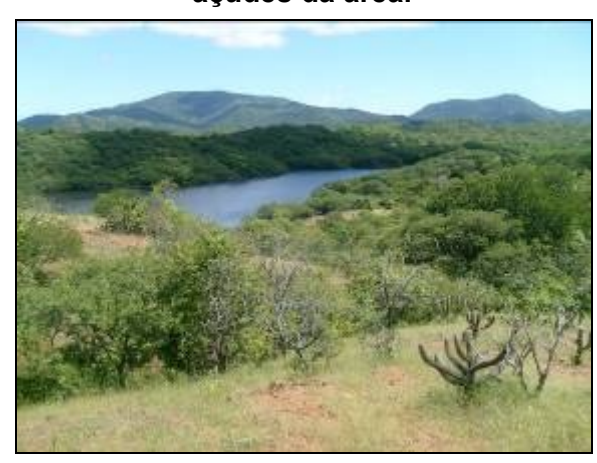

**Figura 04 – Açude 1 da propriedade Riacho dos Bois.** 

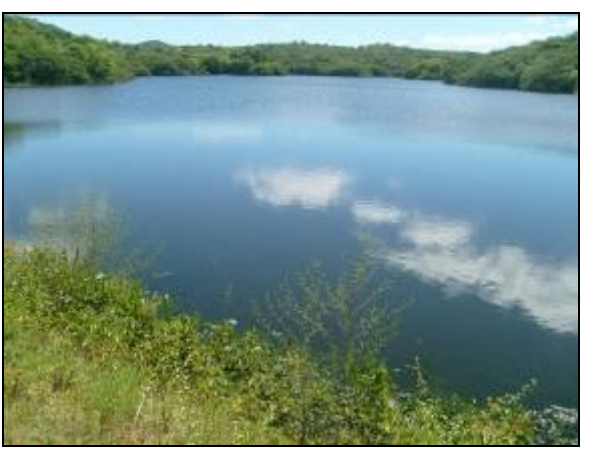

Fonte: Mello – Junho/2009. Fonte: Mello – Junho/2009.

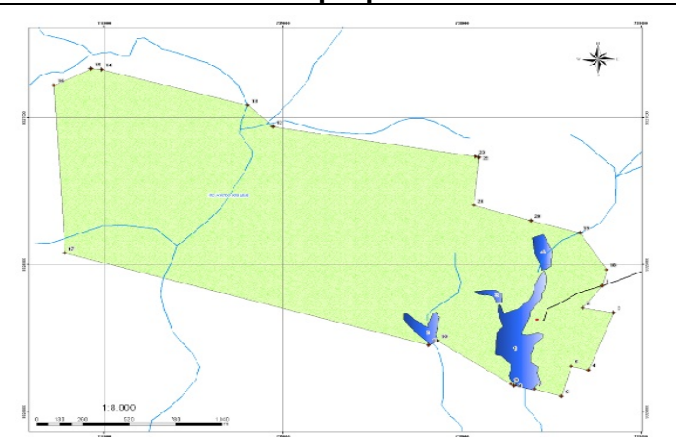

**Figura 05 – Hidrografia da gleba em estudo com o Rio Riacho dos Bois passando por dentro da propriedade.**

Fonte: Mello – Março/2013.

Para elaboração da planta de localização foi necessária a realização de visitas a campo, sendo percorrida toda a gleba para marcação dos principais pontos, além de pontos retirados das benfeitorias e servidões existentes através do GPS - instrumento moderno usado atualmente em serviços de topografia, fazendo medição de ângulos e/ou distâncias, realizando a localização espacial de pontos no terreno em tempo real e permitindo o georreferenciamento da planta da área.

A marcação de todos os pontos na gleba foi realizada por caminhamento por toda a propriedade com o acompanhamento de moradores da região que detêm profundo conhecimento da área.

Segue abaixo a tabela com as coordenadas dos vértices de toda a propriedade (Tabela 01) e algumas fotos dos pontos marcados (Figuras 06 a 09).

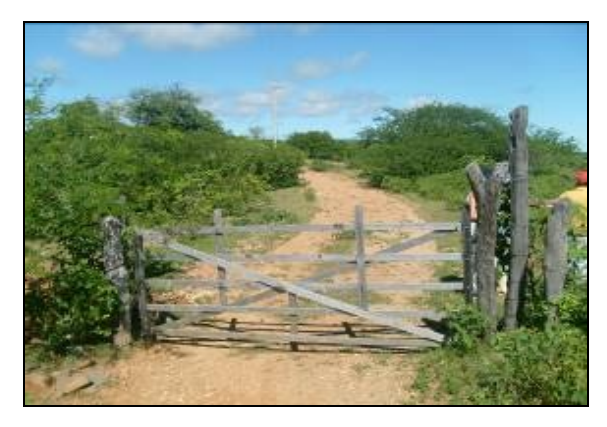

**Figura 06 – Visão do P1 na entrada da propriedade.**

**Figura 08 – Ponto 06 da propriedade limite com as terras de Zé Avon.**

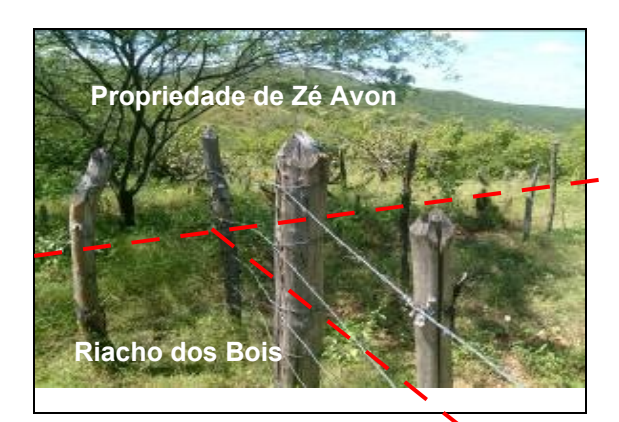

Fonte: Mello – Junho/2009. Fonte: Mello – Junho/2009.

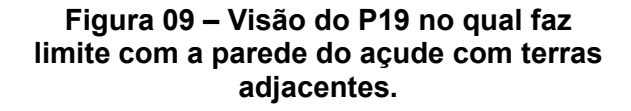

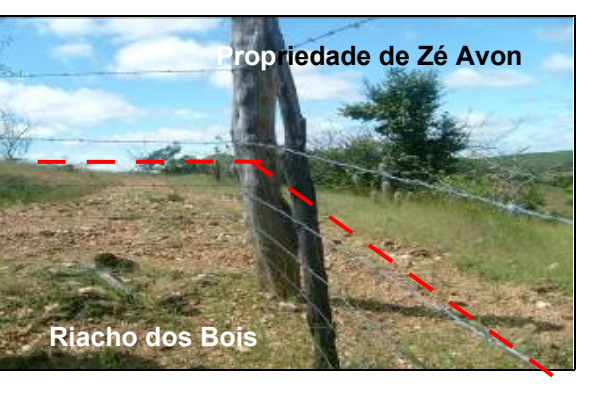

Fonte: Mello – Junho/2009.

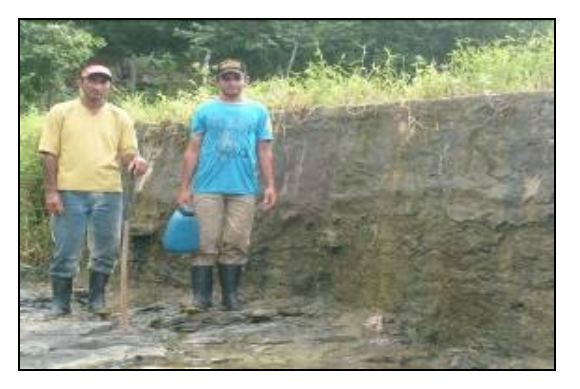

Fonte: Mello – Junho/2009.

### **Figura 07 – Visão do P4.**

| COORDENADAS DOS PONTOS DE DIVISA E REFERÊNCIAS |         |           |                  |         |           |
|------------------------------------------------|---------|-----------|------------------|---------|-----------|
| <b>PONTOS</b>                                  | $E = X$ | $N = Y$   | <b>PONTOS</b>    | $E = X$ | $N = Y$   |
|                                                | 738.783 | 9.325.858 | 13               | 736.803 | 9.327.086 |
| 2                                              | 738.675 | 9.325.708 | 14               | 735.987 | 9.327.328 |
| 3                                              | 738.846 | 9.325.674 | 15 <sub>15</sub> | 735.927 | 9.327.334 |
| 4                                              | 738.707 | 9.325.284 | 16               | 735.719 | 9.327.222 |
| 5                                              | 738,608 | 9.325.310 | 17               | 735.778 | 9.326.080 |
| 6                                              | 738.555 | 9.325.106 | 18               | 738.807 | 9.325.966 |
|                                                | 738.405 | 9.325.154 | 19               | 738.657 | 9.326.218 |
| 8                                              | 738.292 | 9.325.178 | 20               | 738.385 | 9.326.300 |
| 9                                              | 738.273 | 9.325.188 | 21               | 738.067 | 9.326.404 |
| 10                                             | 737.863 | 9.325.482 | 22               | 738.094 | 9.326.730 |
| 11                                             | 737.815 | 9.325.454 | 23               | 738.074 | 9.326.736 |
| 12                                             | 736.943 | 9.326.940 |                  |         |           |

**Tabela 01 – Tabela com a listagem dos pontos e suas respectivas coordenadas.**

 **Fonte:** Mello – Março/2013.

O acesso à propriedade, objeto da intervenção proposta por este memorial se dá por estrada municipal até o terreno que contém benfeitorias e servidões, dentre as quais se tem, rede de transmissão de energia elétrica, uma casa, quatro açudes e uma barragem em alvenaria.

# **Descrição da capacidade de uso dos solos da área**

As terras são classificadas no Sistema de Capacidade de Uso elaborado pelo Manual para Levantamento Utilitário do Meio Físico e Classificação de Terras no Sistema de Capacidade de Uso, LEPSCH et al (1983). A gleba Riacho dos Bois apresenta três classes quanto à capacidade de uso e limitações de seus solos, a saber, a Classes III, IV e VIII (Reserva Legal). (Figura 10).

**Figura 10 – Classificação da gleba no Sistema de Capacidade de Uso elaborado com base no Manual para Levantamento Utilitário do Meio Físico e Classificação deTerras no Sistemade Capacidade de Uso, LEPSCH ET AL (1983) com Classe III, IV e VIII**

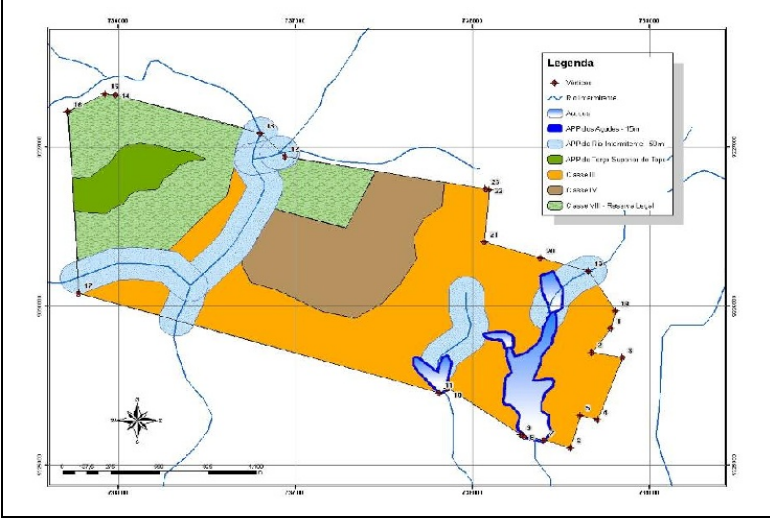

Fonte: Mello – Março/2013.

A Classe III é caracterizada por terras passíveis de utilização com culturas anuais, culturas perenes, pastagens ou reflorestamento; se cultivadas sem os necessários cuidados, podem sofrer degradação rápida. Esta Classe III, encontrada na propriedade está situada em relevo suavemente ondulado e com escassez de água. Este solo abrange uma área de 158,19 hectares ou 42,21%.

A Classe IV da mesma forma é caracterizada por terras com limitações permanentes e severas quando utilizadas por culturas anuais ou ocasionais em extensão limitada. Esta Classe IV impõe sérios obstáculos quanto à moto-mecanização, riscos severos de erosão e limitações climáticas. Tal classe de solo abrange uma área de 58,71 hectares ou 15,66%.

A Classe VIII inclui as terras impróprias para o cultivo, sendo indicadas apenas para proteção da flora e fauna, área de preservação permanente, recreação, turismo e represamento de água. No caso da propriedade Riacho dos Bois esta Classe VIII é integrada pela área de Reserva Legal (vinte por cento da propriedade rural situada em área de floresta, abrangendo 74,94 hectares da referida área), de acordo com o Código Florestal, Lei nº 4.771/65.

# **Descrição das Áreas de Preservação Permanente (APP's)**

As Áreas de Preservação Permanente, APP`s, segundo as Resoluções do CONAMA 302/02 e 303/02, são áreas de grande importância ecológica, cobertas ou não por vegetação nativa, que têm como função preservar os recursos hídricos, a paisagem, a estabilidade geológica, a biodiversidade, o fluxo gênico de fauna e flora, proteger o solo e assegurar o bem estar das populações humanas. Como exemplo de APP's estão as áreas de mananciais, as encostas com mais de 45 graus de declividade, os manguezais e as matas ciliares. Desta forma, a propriedade Riacho dos Bois tem como áreas de preservação permanentes: terço superior da serra e faixas ao longo dos cursos d´água e dos açudes.

A metodologia adotada para a delimitação das APP's utiliza os Sistemas de Informações Geográficas - SIG's. A delimitação das APP's referentes à faixa marginal ao longo dos rios e no entorno dos açudes utilizou o software ArcGIS 9.2, através criação de

uma área de influência (*buffer*) no entorno dos vetores dos açudes e rios e o cálculo de áreas sendo gerado no AutoCAD 2008.

Para se extrair o terço superior do topo se fez necessário o cálculo dos dois terços da altura em relação à base (Figura 4.1), exigido na Resolução CONAMA 303/02 (Art. 3º), o qual é apresentado como um algoritmo que classifica como APP todas as cotas, cujos valores estão entre o valor de Pico (P) e o terço superior calculado (T), representado na figura 11.

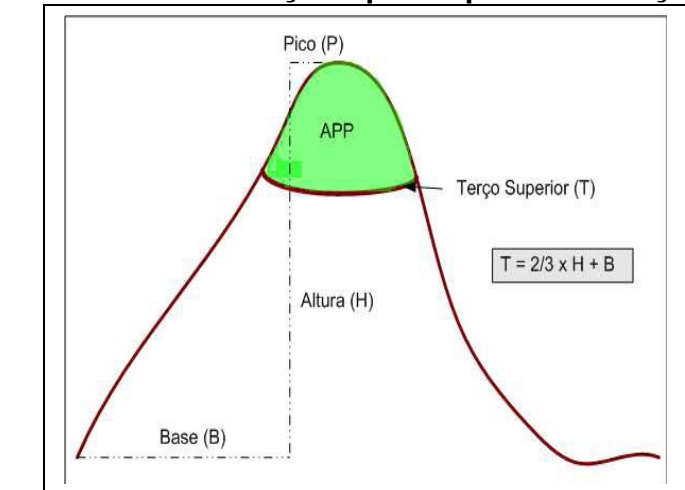

**Figura 11 - Cálculo do terço superior para a definição da APP**

Fonte: Desconhecida.

Desta forma, na aplicação da fórmula para o cálculo do terço superior do topo na propriedade Riacho dos Bois, temos como cota mínima da base 270m e máximo do topo 360m, diminuindo as duas cotas encontrou-se uma altura de 90m que multiplicada a 2/3 e somada a 270m, o resultado foi de 330m, ou seja a área do terço superior do topo foi da cota de 330m até a máxima.

A partir daí, o cálculo da área de APP, foi executado a partir de um Modelo Digital do Terreno (MDT). O objetivo do MDT é modelar a superfície terrestre através de expressões matemáticas e estatísticas, o qual nos fornece informações com relação às formas de relevo, procurando refletir as características espaciais do terreno.

Para gerar o MDT, precisou-se das curvas de nível e pontos altimétricos da propriedade Riacho dos Bois, sendo classificado por cores, onde o verde escuro equivale ao terço superior do topo e o verde claro as outras áreas. O MDT faz com que melhor se visualize as informações do terreno e principalmente o terço superior deste. (Figura 12).

A tabela abaixo mostra a magnitude de APP's existentes na propriedade Riacho dos Bois e os respectivos percentuais em relação à área total do imóvel.

**Figura 12 – Curva de nível com eqüidistância de 15m na propriedade Riacho dos Bois e Terço superior do topo (em coloração verde escura e representado em vermelho) através do MDT.**

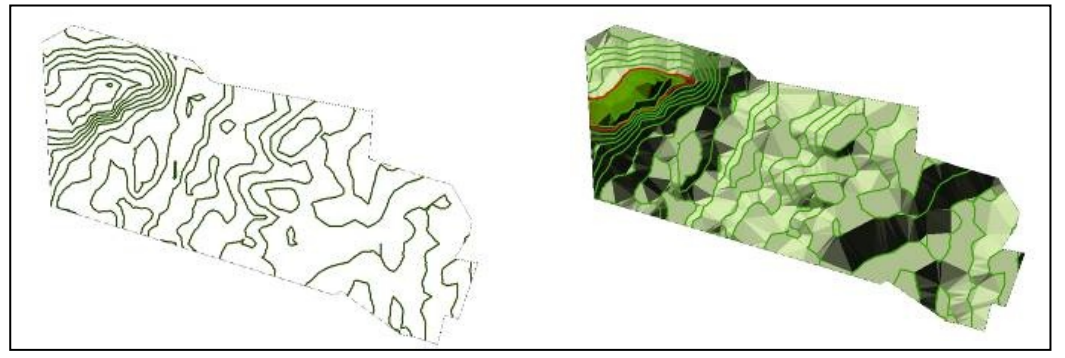

**Fonte:** Mello – Março/2013.

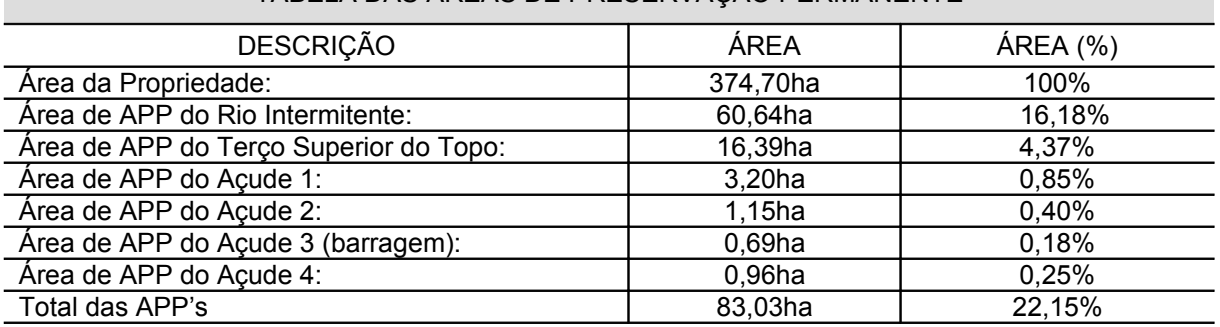

TABELA DAS ÁREAS DE PRESERVAÇÃO PERMANENTE

#### **Tabela 02 – Tabela com as áreas das APP's.**

**Fonte:** Mello – Março/2013.

### **Conclusão**

Através da realização desse trabalho, pudemos concluir a importância de uma análise da propriedade rural disponibilizada para projetos de CPR, utilizando como ferramenta as técnicas de geoprocessamento. Tais recursos tecnológicos agilizam as análises a as aproximam do real, evitando possíveis complicações ambientais na área e favorecendo os projetos produtivos destacados para o imóvel. Dessa forma, as ferramentas de SIG são fundamentais no auxílio à tomadas de decisão, mesmo utilizando-se análises simples, as mesmas mostram-se poderosas no aprimoramento das análises.

# **Referências**

BRASIL. Ministério de Minas e Energia, Secretaria Geral. **Projeto RADAMBRASIL. Levantamento de Recursos Naturais**. Folhas SB. 24/25 Jaguaribe/Natal; geologia, geomorfologia, pedologia, vegetação e uso potencial da terra, Rio de Janeiro, 1981.

\_\_\_\_\_\_. **Decreto nº 6.672** de 02 de dezembro de 2008. [http://www.planalto.gov.br/ccivil\\_03/\\_ato2007-2010/2008/Decreto/D6672.htm](http://www.planalto.gov.br/ccivil_03/_ato2007-2010/2008/Decreto/D6672.htm)

\_\_\_\_\_\_. **Manual de Operações e Procedimentos para a Implementação do Programa** Nacional de Crédito Fundiário no Paraná, Dezembro de 2007 [http://www.agricultura.pr.gov.br/arquivos/File/deagro/PNCFManual\\_Operativo.pdf](http://www.agricultura.pr.gov.br/arquivos/File/deagro/PNCFManual_Operativo.pdf)

\_\_\_\_\_\_. **Lei Complementar Nº 93,** de 4 de fevereiro de 1998. [http://www.planalto.gov.br/ccivil\\_03/leis/lcp/Lcp93.htm](http://www.planalto.gov.br/ccivil_03/leis/lcp/Lcp93.htm)

\_\_\_\_\_\_. **Decreto Nº 4.892**, de 25 de novembro de 2003. [http://www.planalto.gov.br/ccivil\\_03/decreto/2003/d4892.htm](http://www.planalto.gov.br/ccivil_03/decreto/2003/d4892.htm)

\_\_\_\_\_\_. **Medida Provisória nº 2.183-56**, de 24 de agosto de 2001. [http://www.planalto.gov.br/ccivil\\_03/mpv/2183-56.htm](http://www.planalto.gov.br/ccivil_03/mpv/2183-56.htm)

\_\_\_\_\_\_. **Manual de Operações, Linha de Financiamento Combate à Pobreza Rural** (Aprovado pelo Comitê Permanente do Fundo de Terras e de Reordenamento Agrário do CONDRAF em Sessão Plenária do dia 12 de agosto de 2010, conforme Ata da 16ª Reunião) - [http://www.mda.gov.br/portal/.](http://www.mda.gov.br/portal/institucional/busca?cx=006027766869131785344%3Aythqh-jrkhc&cof=FORID%3A10&ie=UTF-8&q=manual+de+opera%C3%A7%C3%B5es+combate+a+pobreza+rural)

\_\_\_\_\_\_. **Novo Código Florestal** – Lei nº 12.651 de 17 de outubro de 2012.

\_\_\_\_\_\_. **Resolução CONAMA nº 302**, de 20 de março de 2002.

\_\_\_\_\_\_. **Resolução CONAMA n° 303**, de 20 de março de 2002.

CÂMARA,G., DAVIS,C., MONTEIRO, A.M.; D'ALGE, J.C. **[Introdução à Ciência da](http://www.dpi.inpe.br/gilberto/livro/introd/) [Geoinformação.](http://www.dpi.inpe.br/gilberto/livro/introd/)** São José dos Campos: INPE, 2001 (on-line).

LEPSCH, I.F.; BELLINAZZI Jr., R.; BERTOLINI, D.; ESPÍNDOLA, C. R. **Manual para levantamento utilitário do meio físico e classificação de terras no sistema de capacidade de uso**. 4ª aproximação. Campinas: SBCS, 1983.

VIEIRA, L.S.; SANTOS, P. C. T; VIEIRA, M. N. F. **Solos: propriedades, classificação e manejo**. Brasília: MEC/ABEAS,1988. p.109-118. (Programa Agricultura nos Trópicos, v.2).

*Recebido em maio de 2014. Publicado em junho de 2014.*

**Sociedade e Território, Natal, v. 26, nº 2, p. 73 - 91, jul./dez. 2014.**